## Wartungsanleitung Filterwechsel VentoTherm Twist

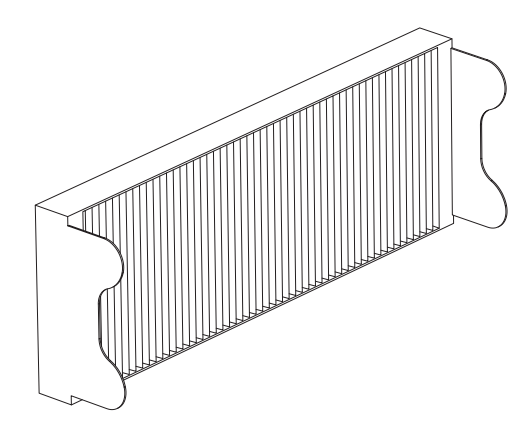

SCHÜCO

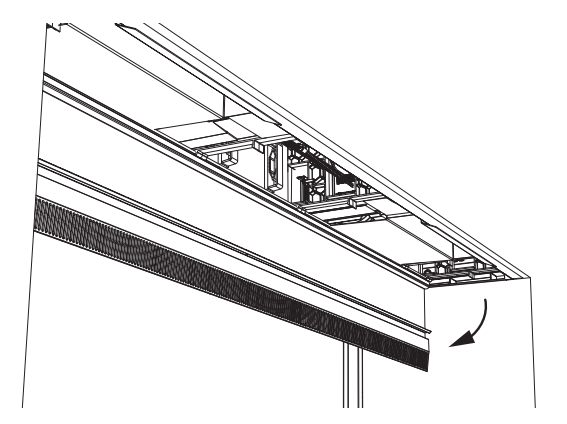

Um die (optionalen) Coarse 45% (G3)- oder ePM1 75% (F7)-Filter des Schüco VentoTherm Twist anzubringen oder auszutauschen, muss die Wartungsklappe / Sichtblende des Lüftungsgerätes geöffnet werden.

#### Zugang über die Wartungsklappe

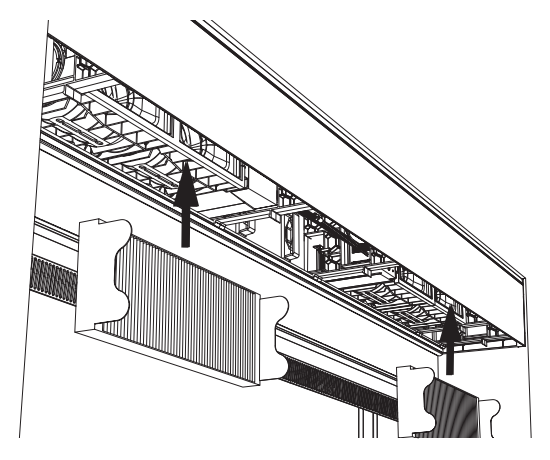

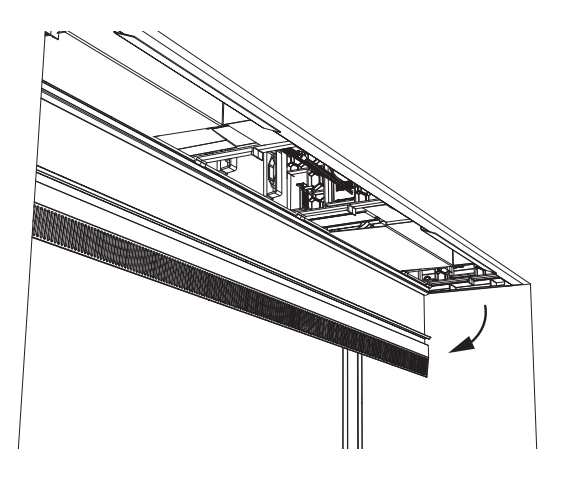

- 1. Öffnen Sie die Wartungsklappe an der Unterseite.
- 2. Setzen Sie die Filter ein und schließen Sie anschließend die Wartungsklappe.

#### Zugang über die Sichtblende

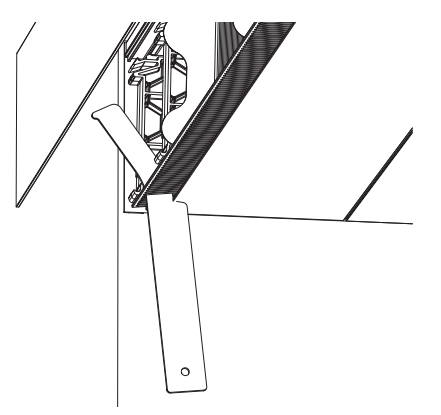

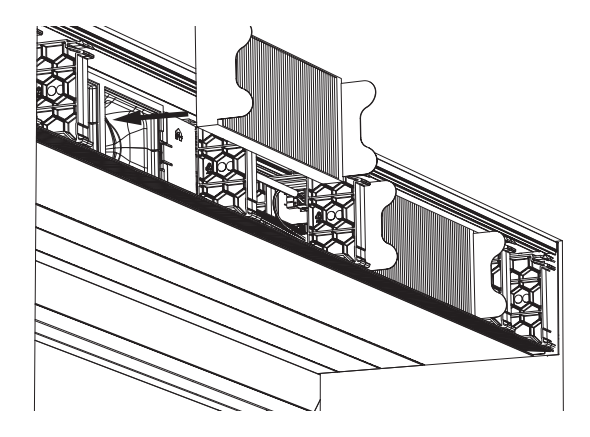

- 1. Entfernen Sie die Sichtblende mit Hilfe des Öffnungstools.
- 2. Setzen Sie die Filter ein und montieren Sie die Sichtblende.

# ѕснῢсо

Ι

INFORMATION!

Die Filter müssen immer genau vor den Ventilatoröffnungen angebracht werden.

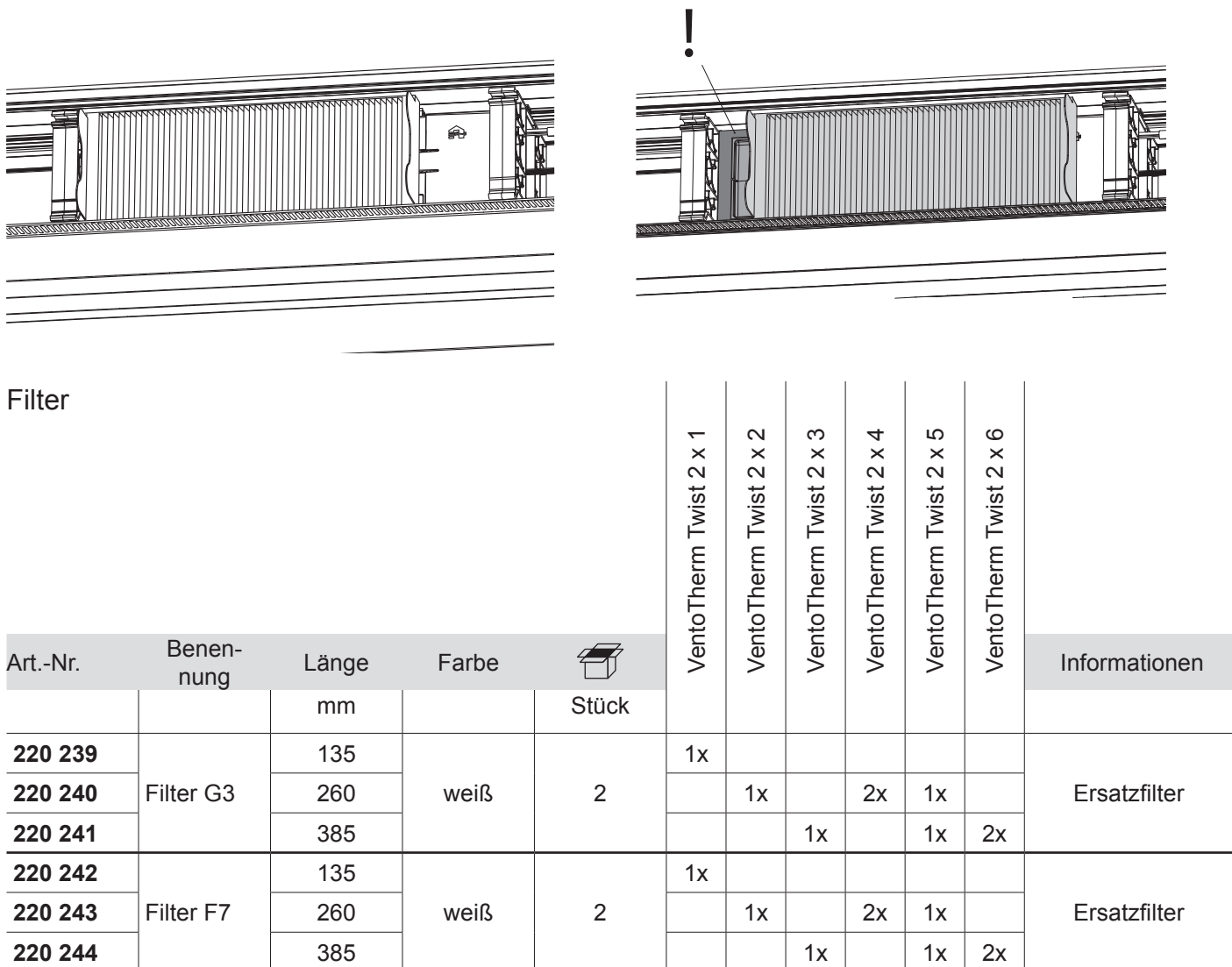

Die Filter sind über ihren Schüco Partner zu beziehen oder direkt über den Schüco Onlineshop zu bestellen (www.schueco.com/web2/de/privatkunden/ersatzteile).

### Zurücksetzen der Filterzeit

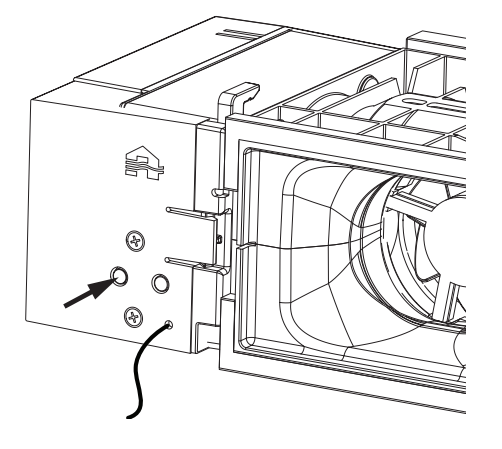

Drücken Sie hierfür kurz auf die zweite Drucktaste (am weitesten von der Antenne entfernt) bis das Lämpchen erlischt.

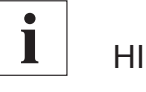

**HINWEIS** 

Beachten Sie hierzu auch die entsprechenden Hinweise zur Wartung in der Betriebsanleitung.